$<<$ Visio 2010 $>>$ 

 $<<$ Visio 2010 $>$ 

- 13 ISBN 9787302265504
- 10 ISBN 730226550X

出版时间:2012-1

页数:292

PDF

更多资源请访问:http://www.tushu007.com

, tushu007.com

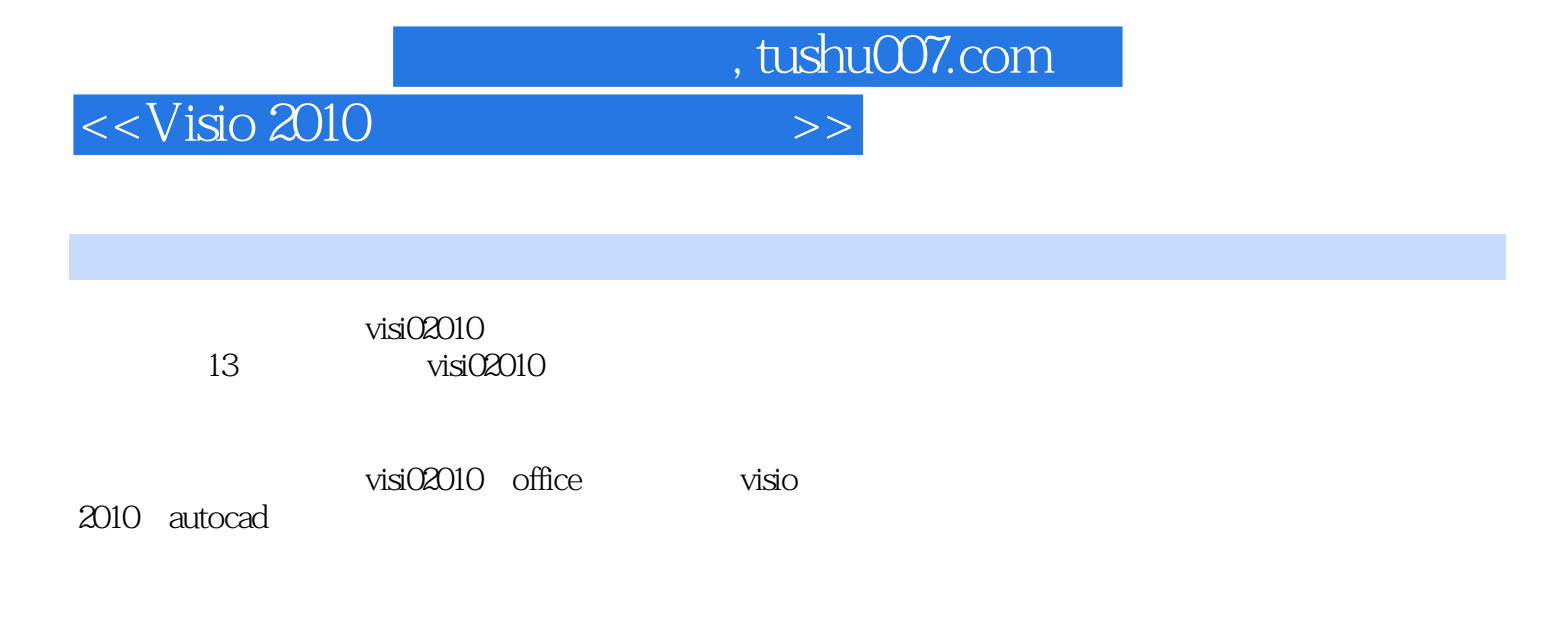

visi02010

 $\alpha$  and  $\beta$  and  $\beta$ 

 $<<$ Visio 2010 $>>$ 

1 visi02010 1.1visi02010 1.1.1 visio 1.1.2visi02010 1.1.3 visi02010 1.1.4visio 2010 1.2visio 2010  $1.21$ 1.22 1.23 1.24 1.25 1.26 1.3 visi02010 1.3.1 visi02010 1.3.2 visi02010 1.4 visi02010  $1.4.1$  $1.42$ 1.43  $1.44$ 1.5 2 visi02010  $2.1$  $21.1$  $^{21.2}_{22}$ visio 221 222  $223$  visio 2.3 visio 231 232 24 24.1 242 243.  $25$ 26 27  $\overline{3}$ 31 31.1 31.2 31.3

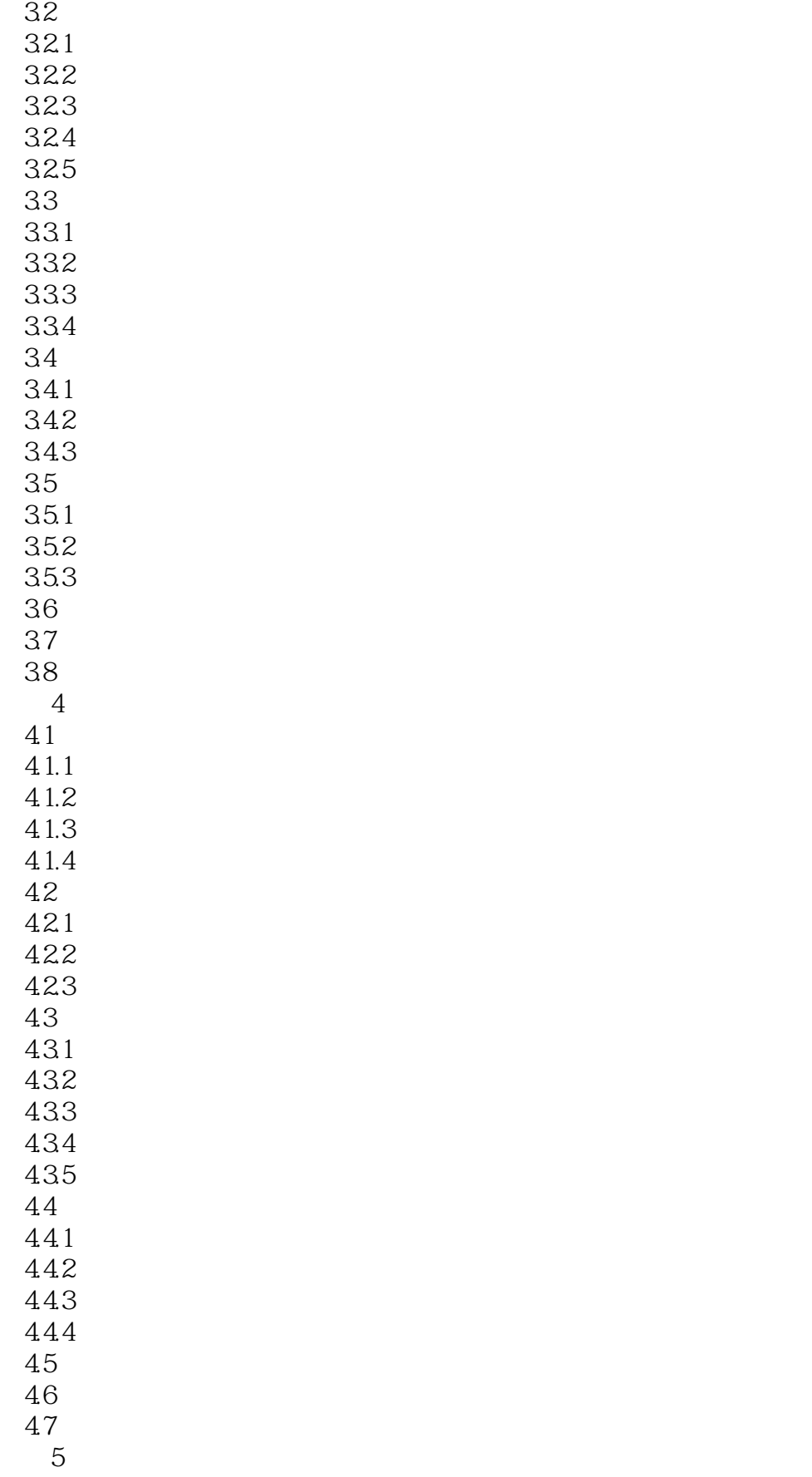

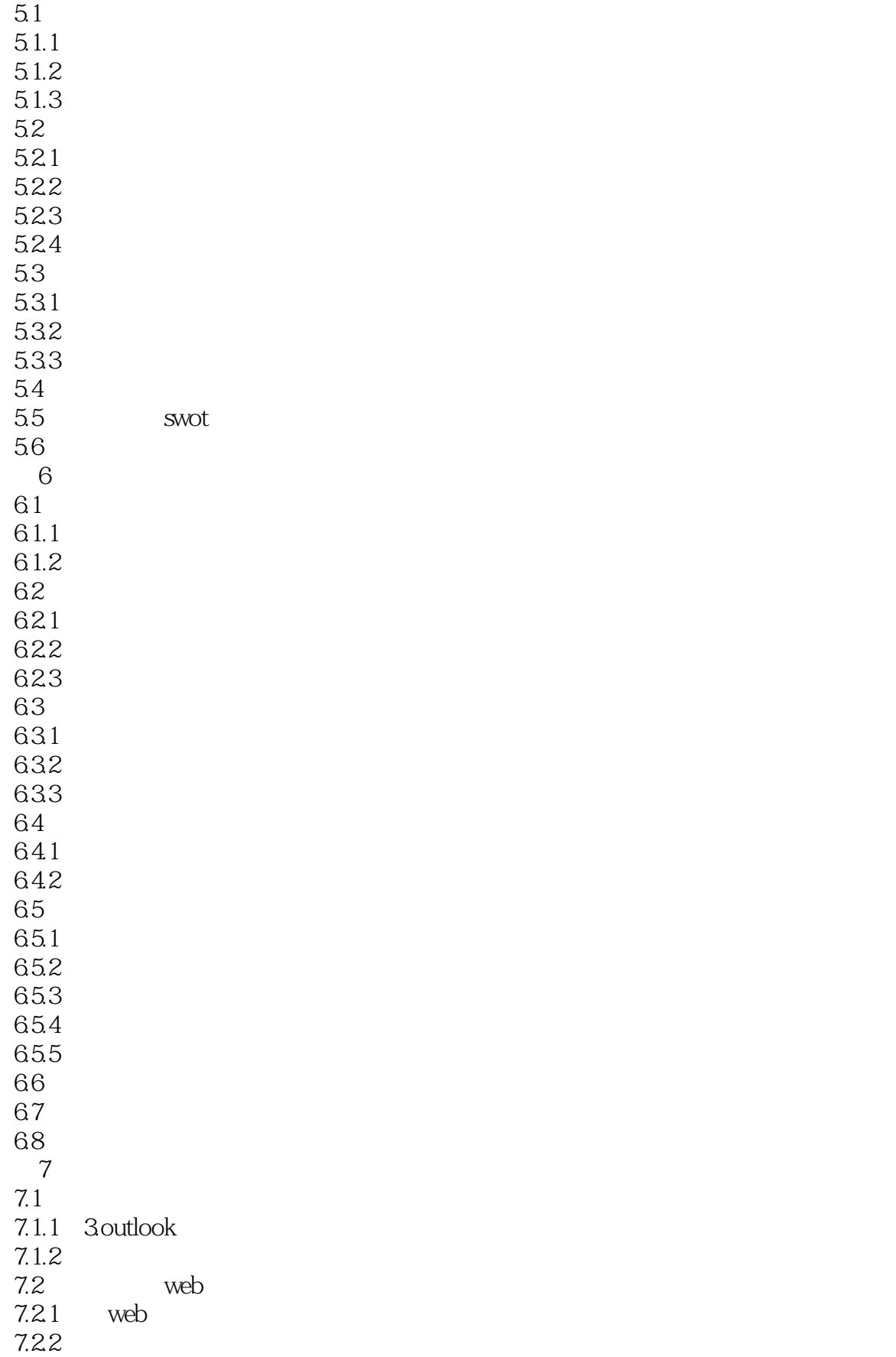

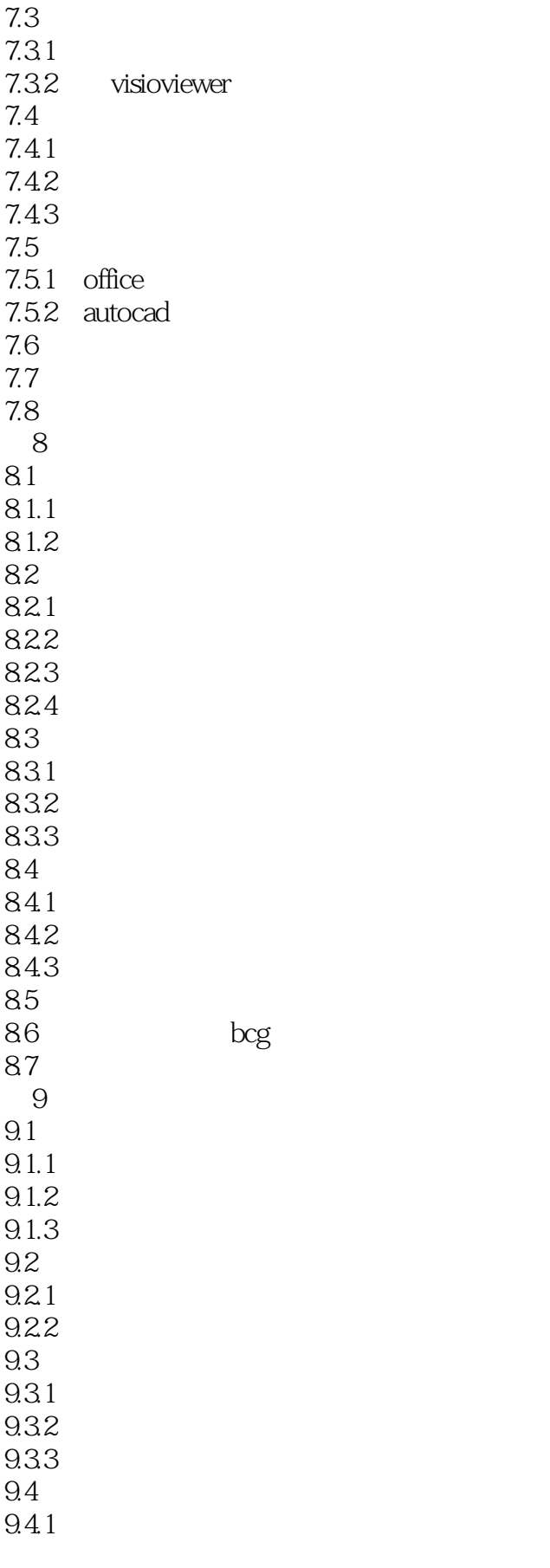

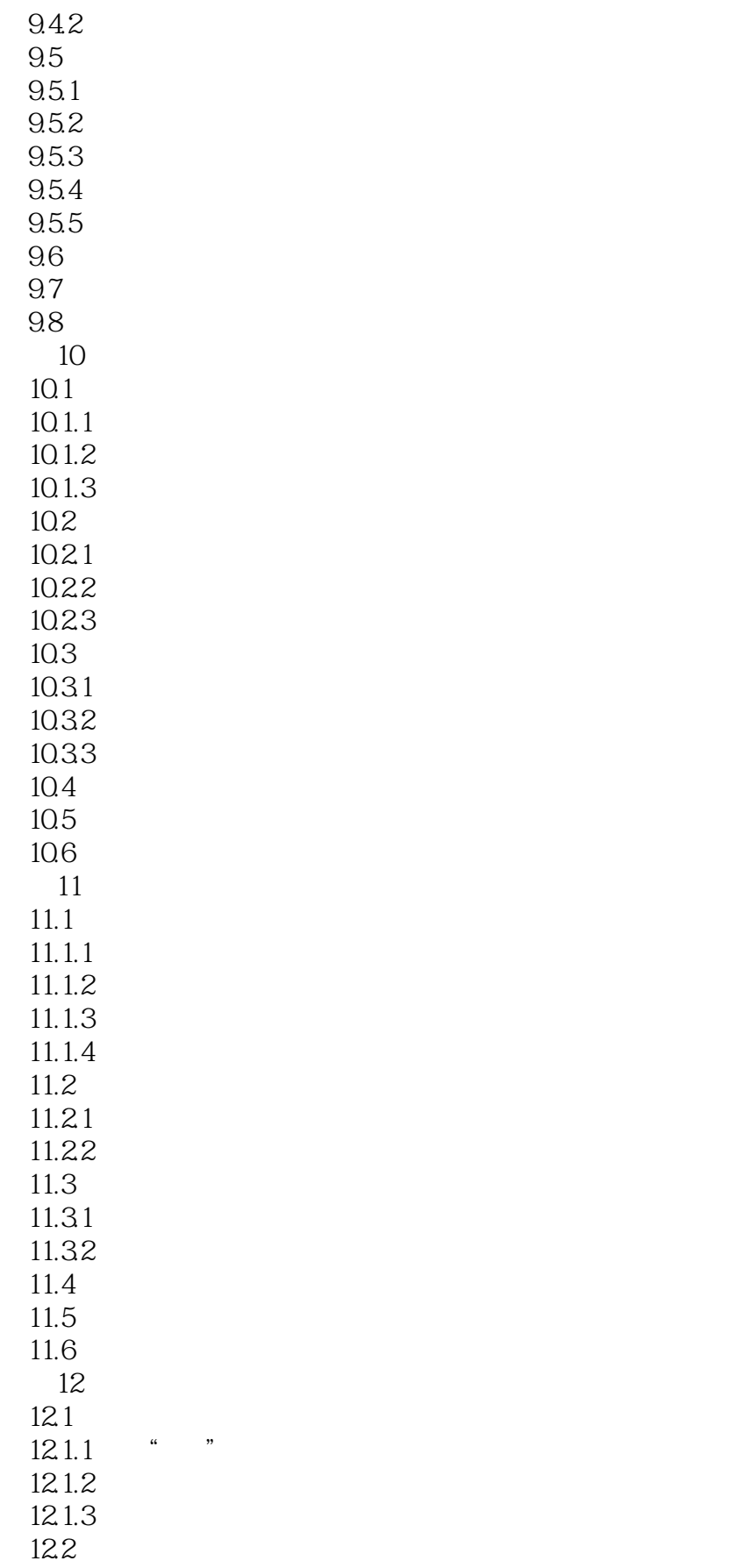

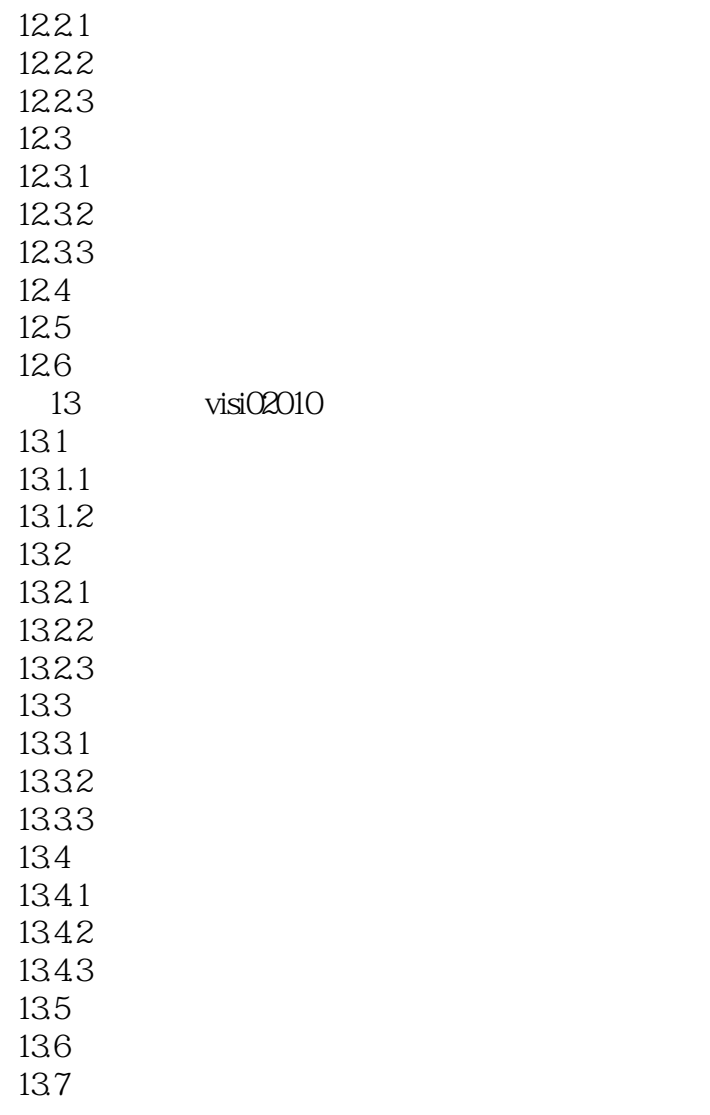

, tushu007.com  $<<$ Visio 2010 $>>$ Visio2010 Template Stencil Shape

1. wisio 定的绘图任务或样板而组织起来的一系列主控图形的集合,其扩展名为.'VST。

OfficeVisio2010

模具是指与模板相关联的图件或形状的集合,其扩展名为.VSS。

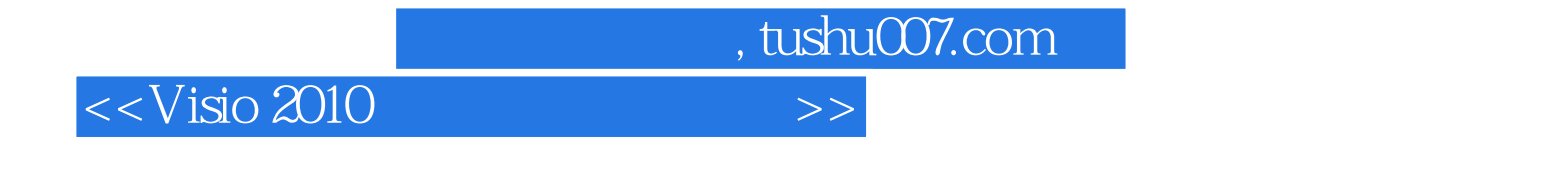

《Visio 2010图形设计标准教程》:总结了作者多年Visio图形设计经验和教学心得、系统讲解了Visi0  $2010$ 

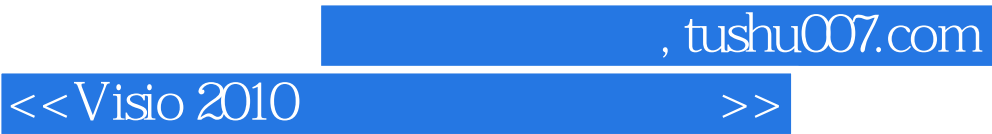

本站所提供下载的PDF图书仅提供预览和简介,请支持正版图书。

更多资源请访问:http://www.tushu007.com